## **Delete Recurring AP Invoices**

Payments made to the same vendor on a set interval (month, week, quarter, etc.) for the same amount may be set up as Recurring Payables and generated before the payment is due. A new invoice is created each time the process is run.

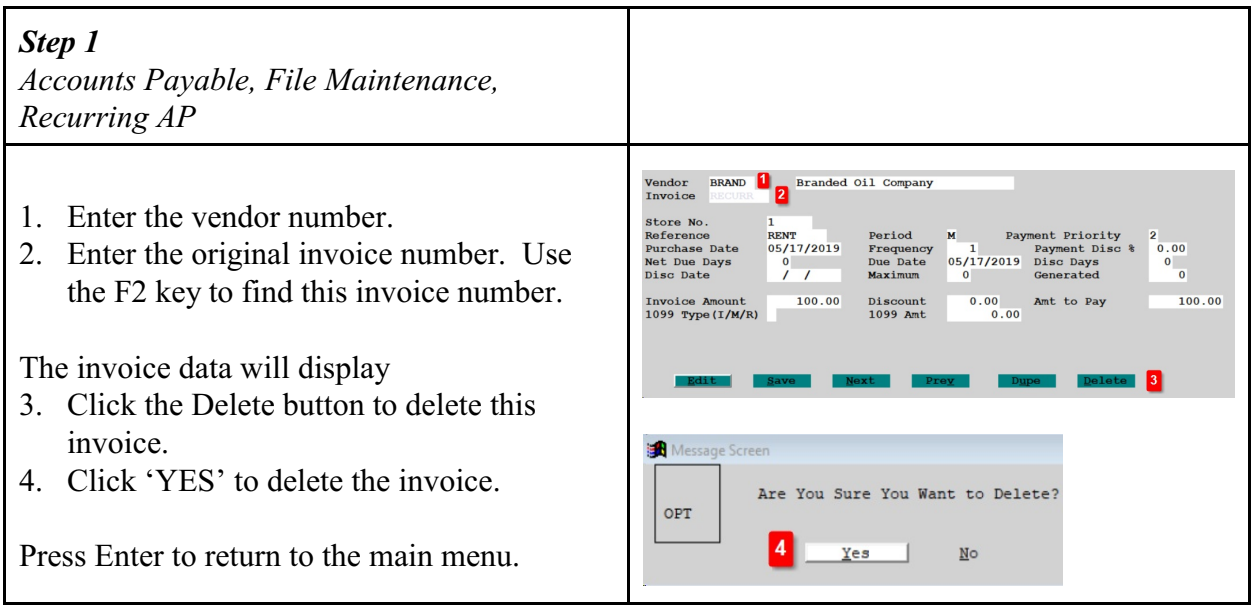

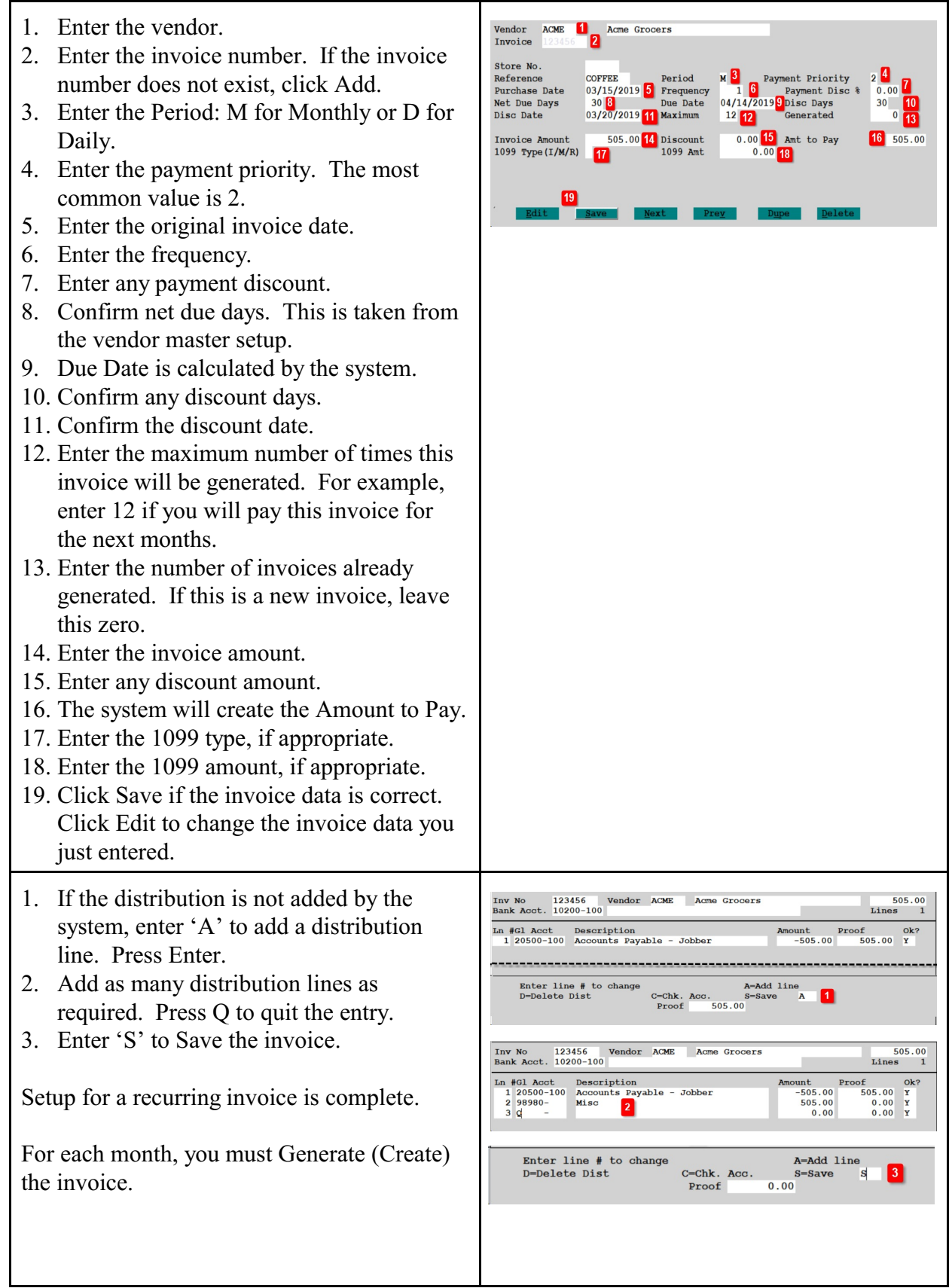

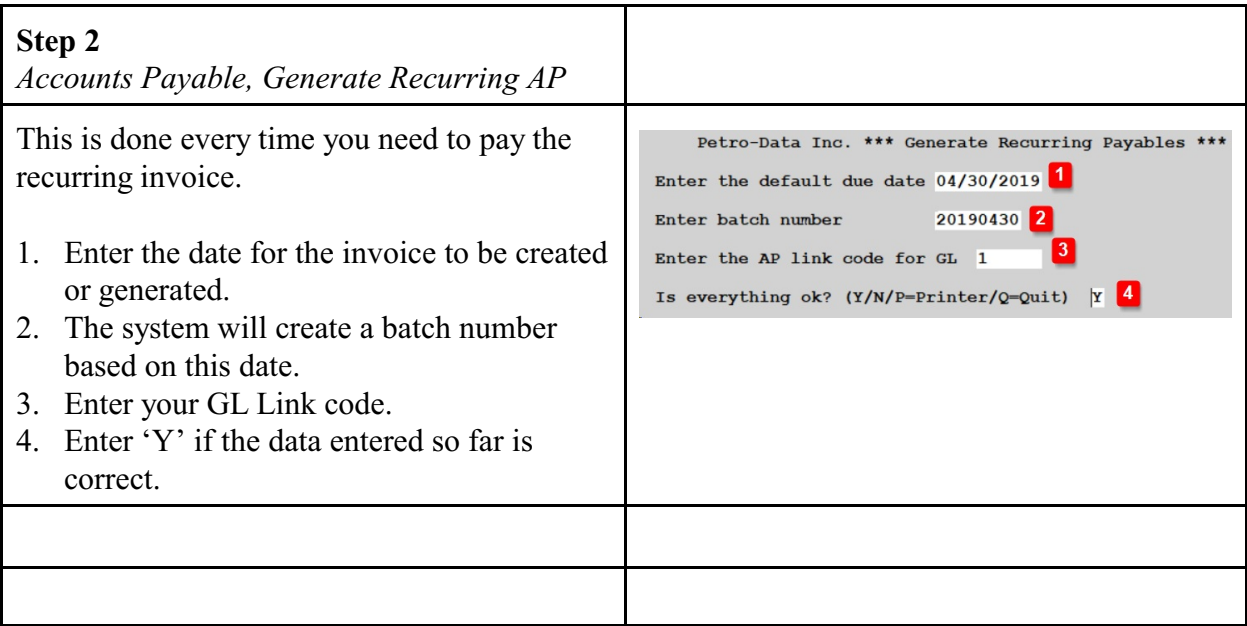